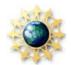

# The International Year of Astronomy and

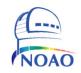

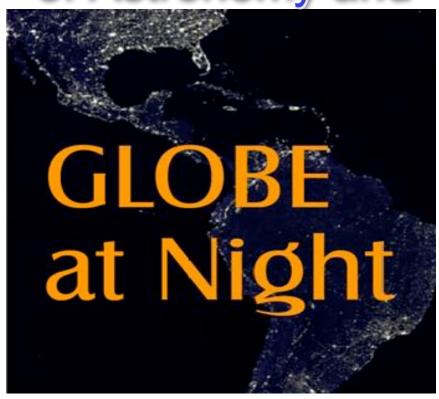

Connie Walker

The National Optical Astronomy Observatory

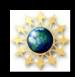

## GLOBE @ Night Partners

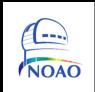

NOAO – National Optical Astronomy Observatory (Tucson)

**GLOBE** Project (Boulder)

International Dark-Sky Association (Tucson)

**CADIAS** – Centro de Apoyo a la Didáctica de la Astronomía (Chile)

**ESRI** – Environmental Systems Research Institute, Inc (Boulder)

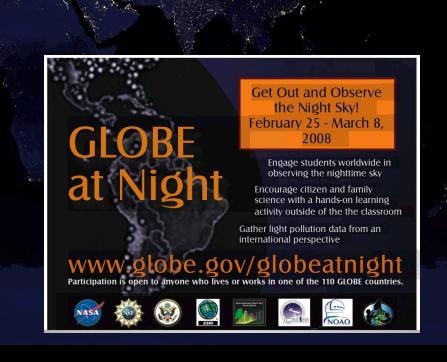

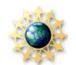

# Light pollution is a global issue with local solutions...

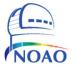

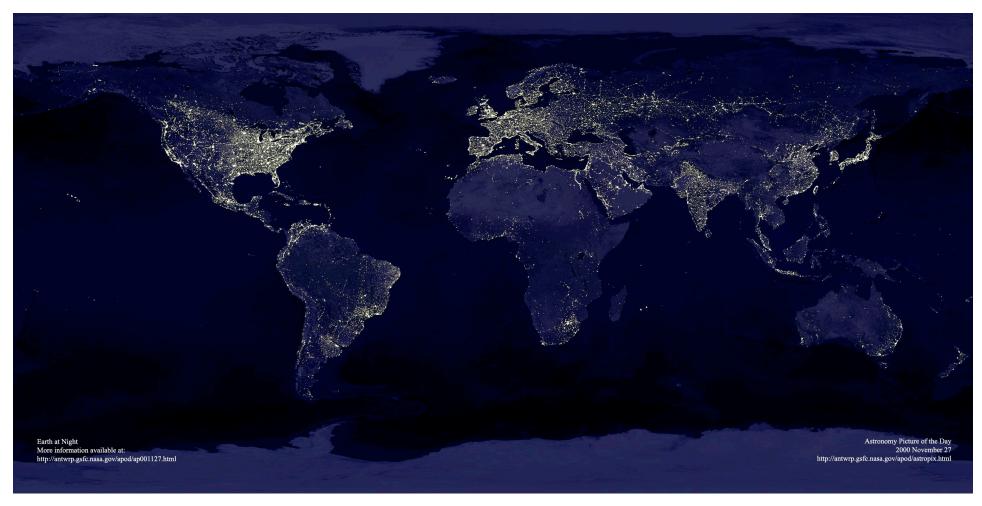

5/26/08

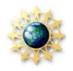

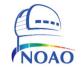

### Here's what we will discuss....

- Types of light pollution (briefly)
- A little on lighting
- A little on shielding
- Light pollution education kits
- GLOBE at Night
  - classic version
  - digital version

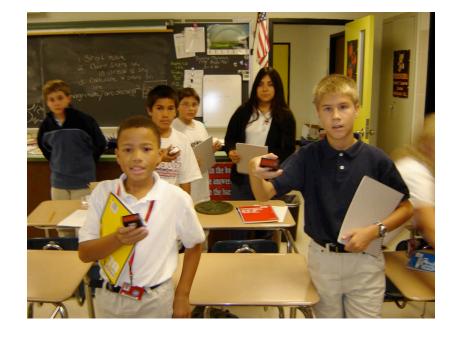

The International Year of Astronomy 2009

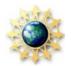

#### **Glare**

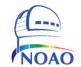

Too much background light; can you see the stop sign in the foreground? Can you read the sign below it?

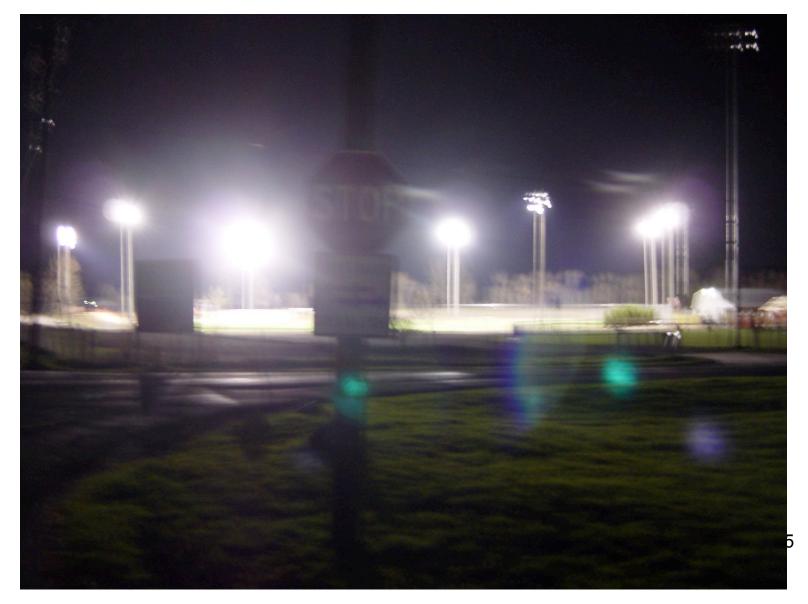

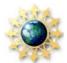

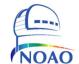

Light Trespass
Would you be able to sleep if your bedroom window faced this neighbor's light?

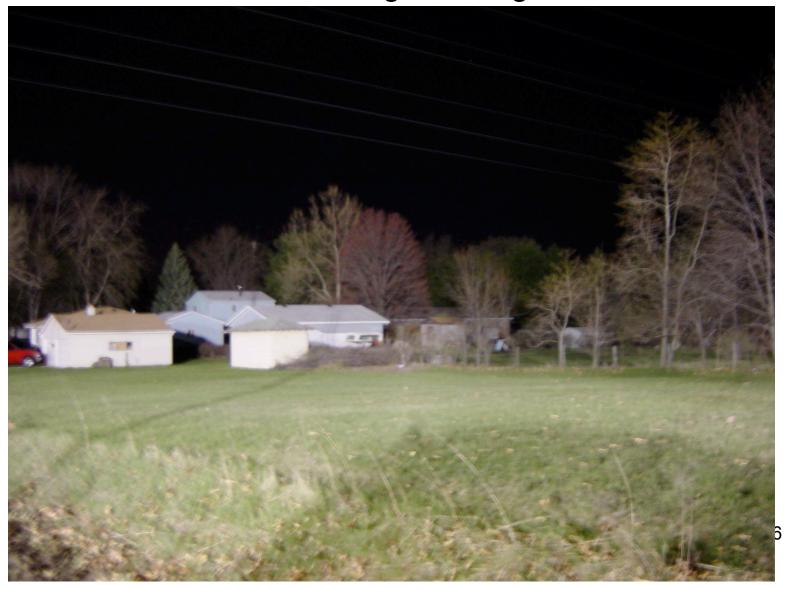

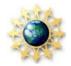

## **Sky Glow**

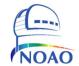

Lots of light scattering off particles in the air, giving the appearance of a glowing sky...See any stars?

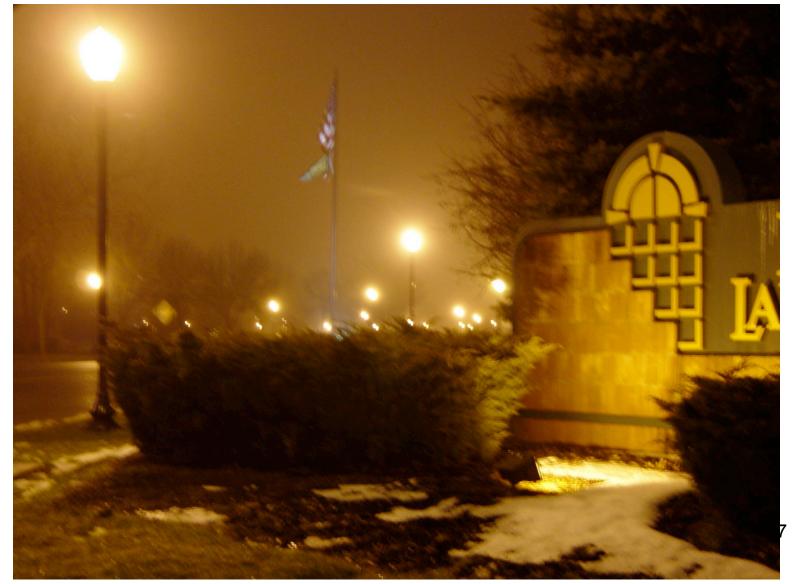

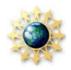

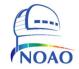

## Typical car lot?

## Much better!

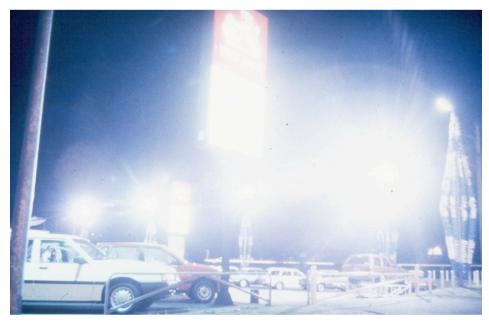

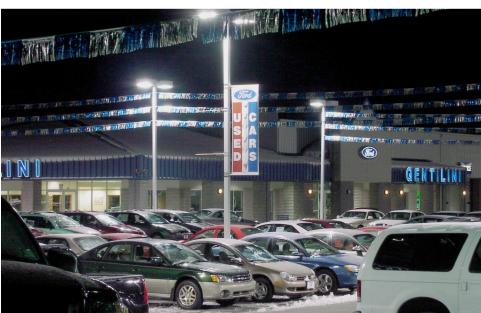

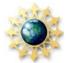

## Now you see the person...sort of...

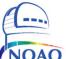

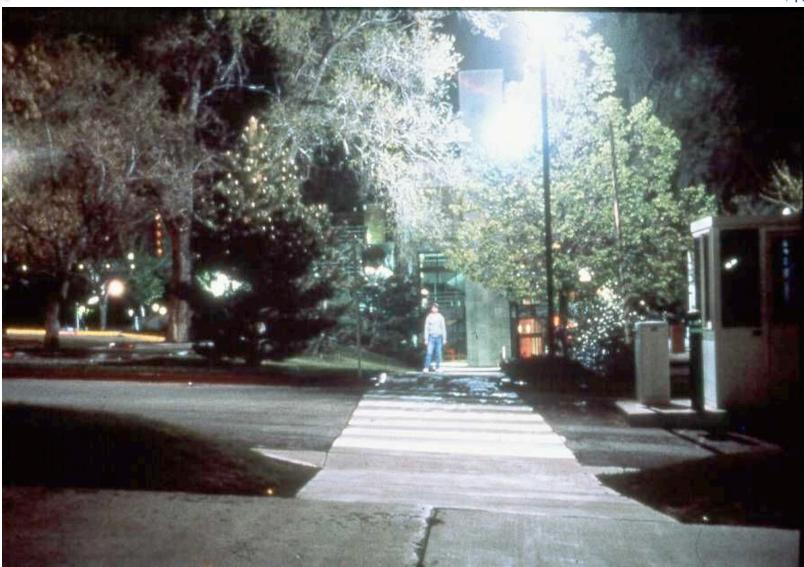

5/26/08

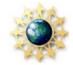

## Now you don't. (She moved about four feet.)

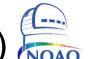

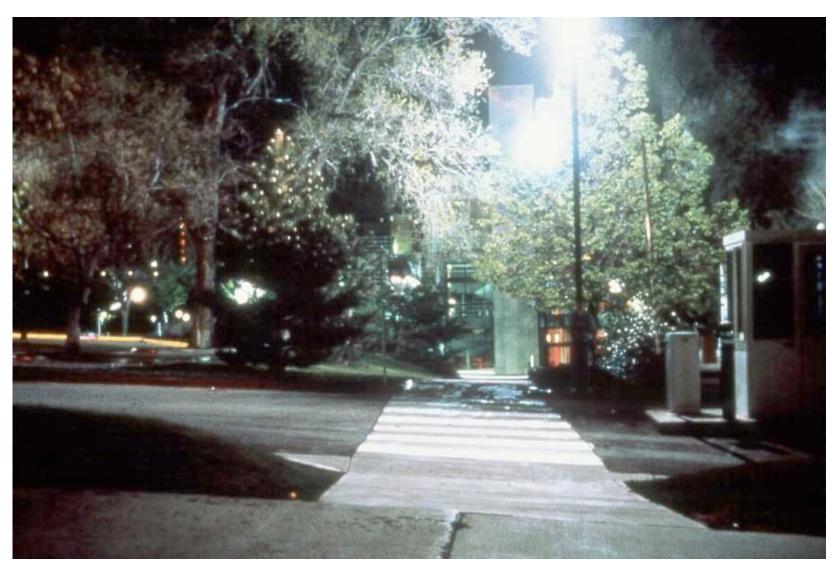

5/26/08

10

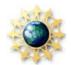

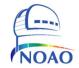

## **Unshielded Fixture**

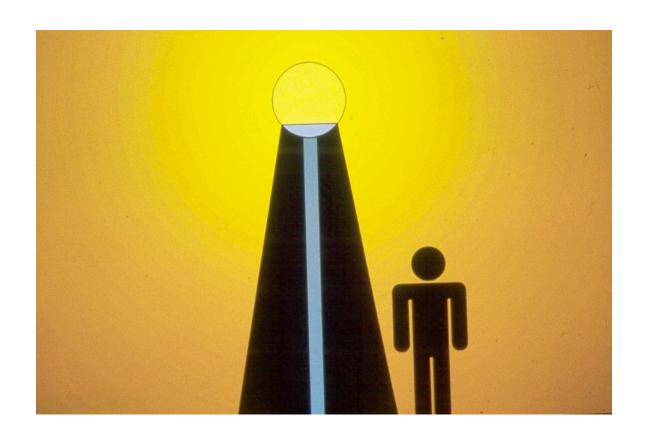

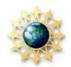

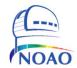

## Shielded Fixture

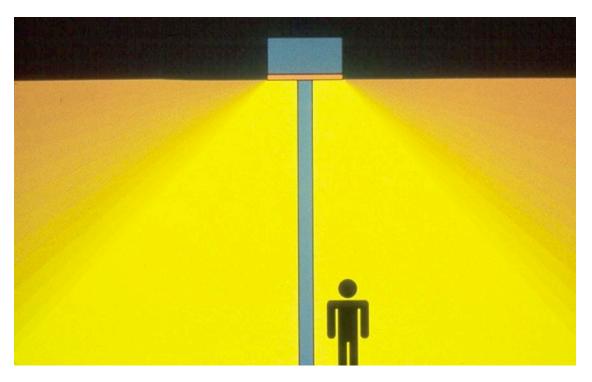

- Minimizes glare.
- Minimizes light directed upward.
- Minimizes light trespass.
- Controls the light output.

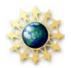

## Not bad, but a good deal is wasted, and the glare is too high for comfort.

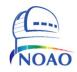

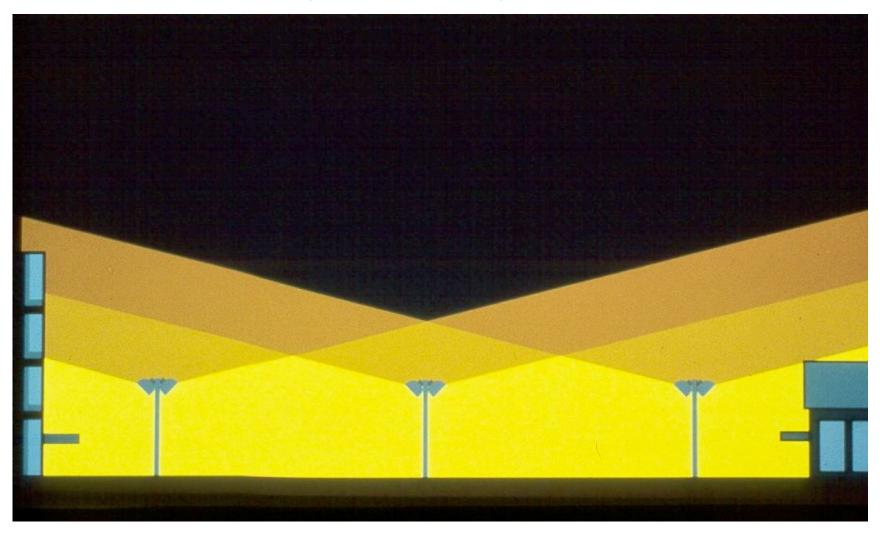

5/26/08

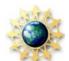

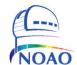

## An optimal design! Note the added light near the entrances where there is more need.

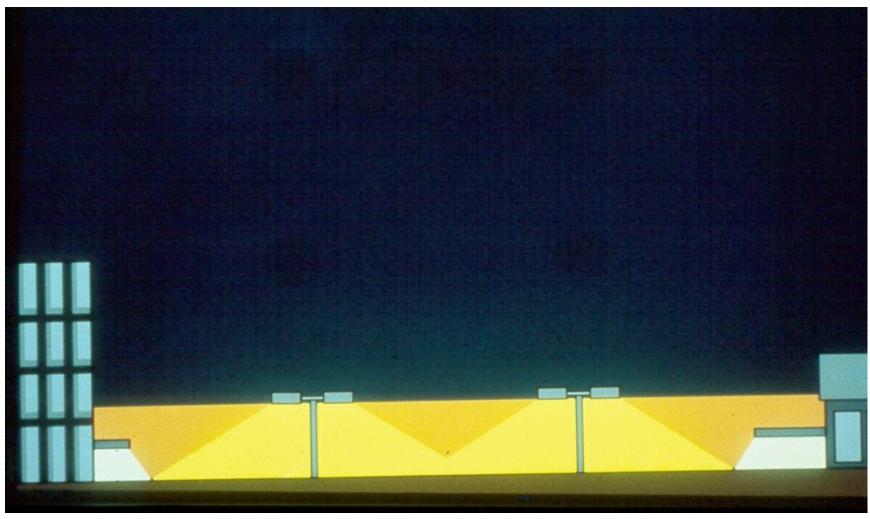

5/26/08

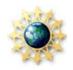

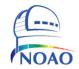

## Quality lighting.....

| Improves                              | Minimizes                          |
|---------------------------------------|------------------------------------|
| safety and security                   | glare, light trespass,<br>sky glow |
| habits & habitats of animals & plants | energy used                        |
| human health                          |                                    |
| nighttime ambiance                    |                                    |

And now to demonstrate.....

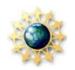

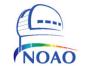

## GLOBE at Night Light Pollution Education Kit

- 2 "Mini-lights" with batteries (Take out plastic disc in with batteries.)
- 1 paper cube with holes on 2 sides (i.e., mini-planetarium)
- 1 white PVC cap + 2 toy figures
- 1 book called "There Once Was a Sky Full of Stars"
- 1 flashlight with a red balloon (to preserve one's dark adaptation)
- 2 D batteries for the flashlight
- 1 DVD called "Saving the Night"
- 1 "Our Globe at Night" poster

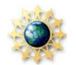

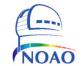

### A Demonstration on Shielding

#### Using the items in your Light Pollution Education Kit:

- Make sure you are in a very dark room with a low ceiling and a white surface.
- Unscrew the reflectors from both "Mini-lights" and turn 1 on ("candle mode").
- Place the bulb top of the "Mini-light" barely into the big hole at the bottom of the white paper cube.
- With the room lights off, project the "stars" from the white paper cube onto the ceiling.

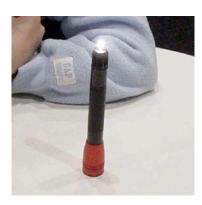

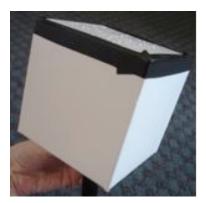

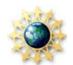

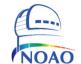

# A Demonstration on Shielding, continued...

- Using the 2<sup>nd</sup> mag light as a "street light", place it on a table and turn it on.
- What do you notice about the number of stars?
- Now place the PVC cap (or another shield) above the 2<sup>nd</sup> mag light to represent a shielded streetlight.
- What difference do you notice with and without the shield?

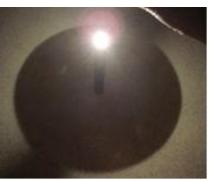

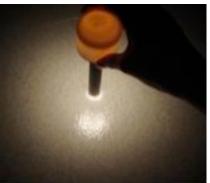

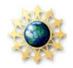

## The GLOBE at Night Program

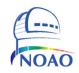

- To teach about the impact of artificial lighting on local environments, and the ongoing loss of a dark night sky as a natural resource for much of the world's population.
- Citizen-scientists record the brightness of the night sky by matching its appearance toward the constellation Orion.
- Measurements are submitted on-line and resulting maps of all worldwide observations are created.
- March 2006: 18,000 citizen-scientists made 4600 Orion observations from

96 countries the inaugural year!

• March 2007: An increase of 85% in participation to 8500 observations.

About 1000 SQM measurements.

March 2008: 6900 Orion observations made from 61 countries.

About 700 SQM observations from 12 countries.

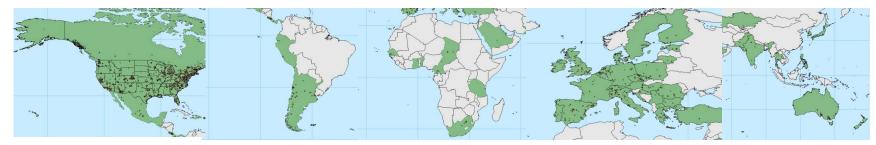

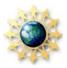

## The Globe at Night Website

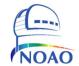

http://www.globe.gov/GaN/

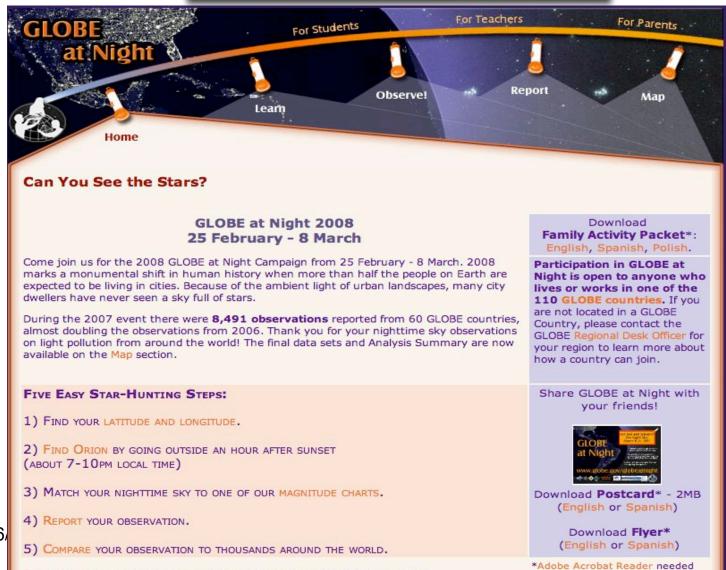

Subscribe to our mailing list to receive updates and results of this campaign!

5/26

20

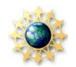

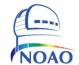

## Overview of How to Observe

Step #1. Find your latitude and longitude

Step #2. Find the constellation Orion; note sky conditions

Step #3. Match night sky to a magnitude chart

Step #4. Report your observations on-line

Step #5. Compare your observation(s) to thousands around the world

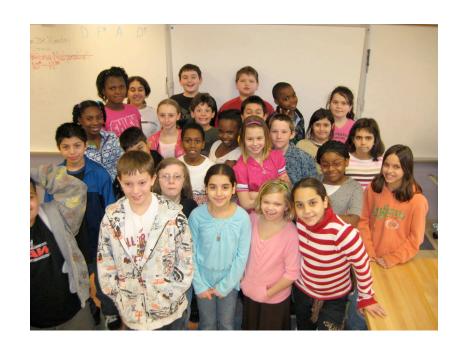

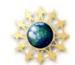

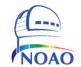

## To Get Started... Step #1

http://www.globe.gov/globeatnight/observe\_latlong.html

Step #1. On the reports page, click "Latitude & Longitude" and zoom in on your location to find the lat/long in decimal format.

NOAO's latitude 32.234112

NOAO's longitude -110.937838

Or you may find the latitude and longitude by:

- Using GPS units
- Downloading "Google Earth" at <a href="http://www.earth.google.com">http://www.earth.google.com</a>
- Using <a href="http://www.itouchmap.com/?r=v&st=l2">http://www.itouchmap.com/?r=v&st=l2</a>

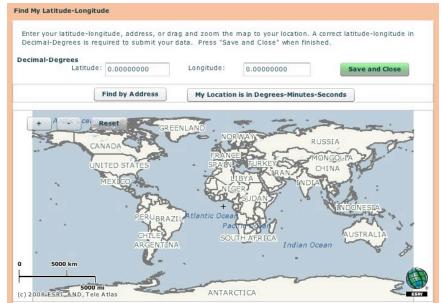

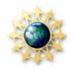

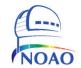

## Step #2

#### Step #2. Find the constellation Orion; Note sky conditions

http://www.globe.gov/globeatnight/observe\_finder.html

- Determine the darkest area where the most stars are visible.
- Wait 10 minutes for your eyes to adapt to the dark.
- Estimate the amount of cloud cover.
  - Clear
  - Clouds cover one quarter or less of the sky
  - · Clouds cover about half of the sky
  - Clouds cover more than half of the sky
- Note any comments on your observing location or the sky conditions, such as street lights.

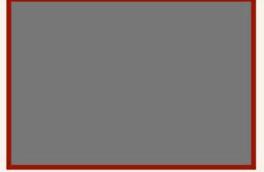

Cloudy Sky

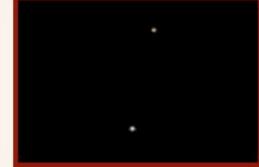

Magnitude 1 Chart

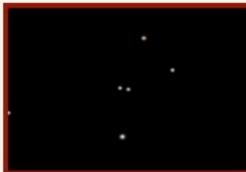

Magnitude 2 Chart

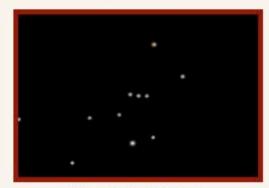

Magnitude 3 Chart

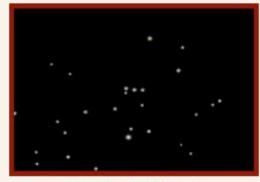

Magnitude 4 Chart

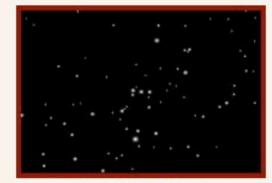

Magnitude 5 Chart

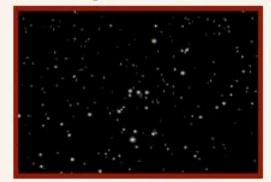

Magnitude 6 Chart

Step #3. Match Night Sky to a Magnitude Chart.

 Fill out the observation sheet. Downloadable from Teacher Packet at <a href="http://www.globe.gov/GaN/GaN2008ActivityPacket\_Teacher.pdf">http://www.globe.gov/GaN/GaN2008ActivityPacket\_Teacher.pdf</a>.

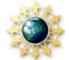

#### Teacher Activity Packet: Observation Sheet

Only fields marked by \* are required.

http://www.globe.gov/globeatnight/report.html SteP #4. Report observations on-line \*Date: March \_\_\_\_\_, 2007 \*Observation Time: : PM local time (HH:MM) \*Country: \*Latitude (in deg/min/sec \_\_\_\_\_ deg \_\_\_min\_\_\_\_sec (North / South) or decimal degrees): \_\_\_\_\_\_ decimal degrees \*Longitude (in deg/min/sec \_\_\_\_\_ deg \_\_\_min\_\_\_\_sec (East / West) or decimal degrees): \_\_\_\_\_\_ decimal degrees Observe anytime between March Comments on location: (e.g. There is one street light within 50 m that is shielded from my view.) 16-28,2009. atch your nighttime sky to one of our magnitude charts: Do it again from a different location! Magnitude 2 Chart Magnitude 3 Chart Magnitude 1 Chart Cloudy Sky Magnitude 4 Chart Magnitude 5 Chart Magnitude 6 Chart Magnitude 7 Chart \*Estimate the cloud cover in the sky:

- OClouds cover 1/4 of sky ( ) Clear
- OClouds cover 1/2 of sky
- OClouds cover > 1/2 of sky

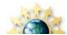

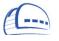

## Step #5. Compare Your Observation(s) to Thousands Around the World

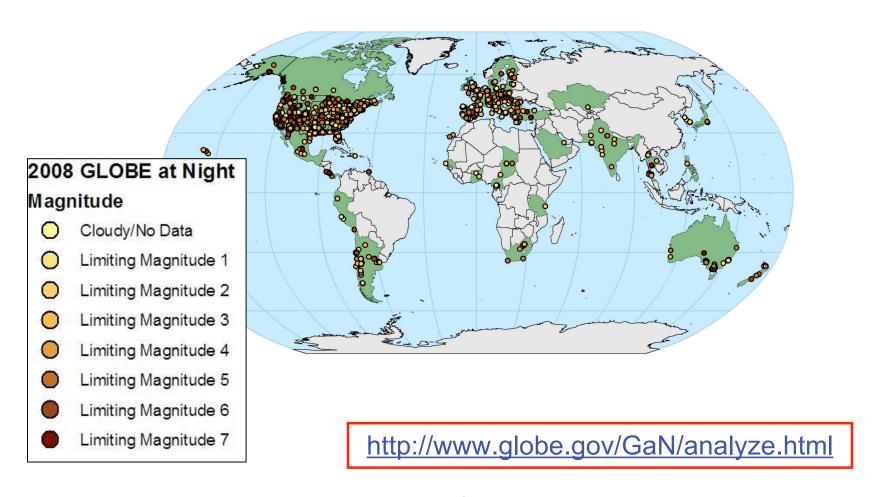

The darker dots represent darker skies & the brighter dots represent brighter skies.

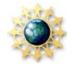

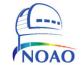

### Ancillary Materials for the Public

http://www.globe.gov/GaN/learn.html

- Magnitude of Stars
- Finding Orion (Interactive Tool)
- Orion Mythology
- Light Pollution
- Apparent Magnitude Changes with Light Pollution and Affects of Latitude Change with Orientation of Orion (LP Interactive Tool)

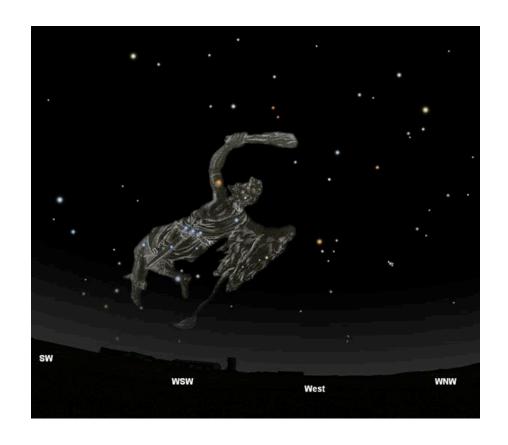

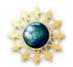

## Zoom in with "Map Viewer"

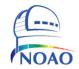

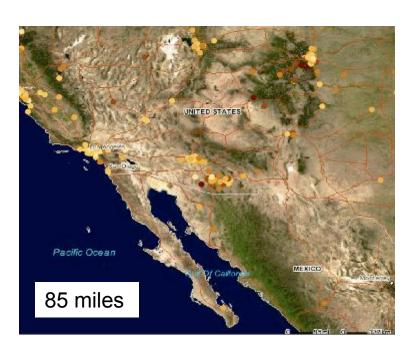

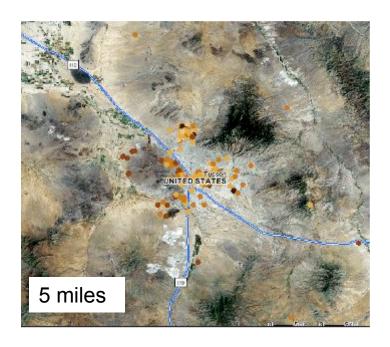

It is important to have many observations at about 1 km to 1 mile apart. Then we can map out light pollution within cities... and show how safe, quality lighting can make a difference in protecting night skies!

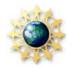

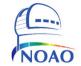

## Capstone Activities

- Compare with other years of Orion and SQM data
- Compare with population density data
- Compare with Earth at night satellite data
- Suggestions in bringing results to your local government.

So you ask... what is SQM data?...

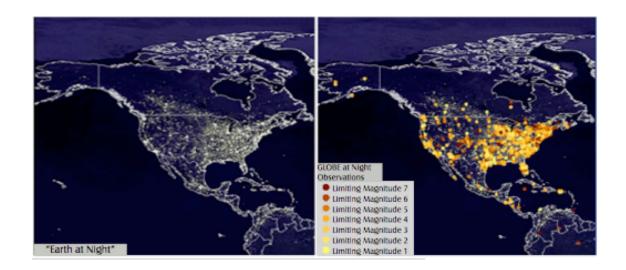

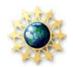

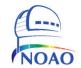

## Two Flavors of GLOBE at Night

- The "classic" GLOBE at Night observations that anyone can have fun doing with their unaided eyes.
- A new effort to obtain precise measurements of the night sky using digital skybrightness meters, especially to identify and preserve urban dark-sky oases.

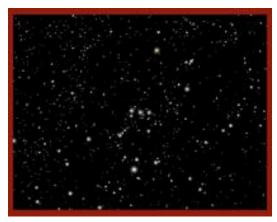

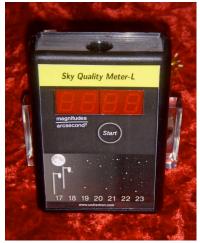

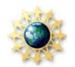

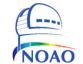

# GLOBE at Night A Research Twist

- How can we expand the citizen-scientist experience?
- How can we make it more scientific?
- How can we make it more precise?
- How can we measure changes over time?
- Can we map a whole city in detail and identify oases?

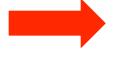

We decided to take advantage of a portable sky-brightness meter to take the campaign to another level.

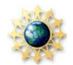

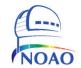

## The Sky Quality Meter

Press start button here:

Light enters here:

Read-out numbers here:

Sky-quality meters (SQMs) are built by Unihedron in Ottawa, Canada.

Readings are repeatable to +/- 0.1 magnitude/square arcsec (Dr. Patrick Seitzer at U. Michigan).

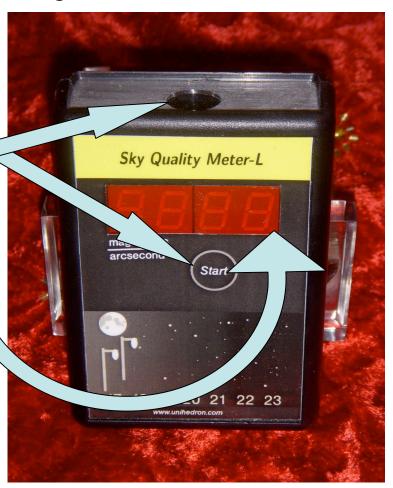

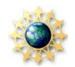

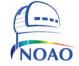

## The SQM is Easy to Use!

- Point the SQM's sensor straight up (toward zenith).
- The SQM should be held at or above head level so that shadows or reflections from your body do not interfere with the reading.
- Avoid using in areas that are shaded by trees or buildings.

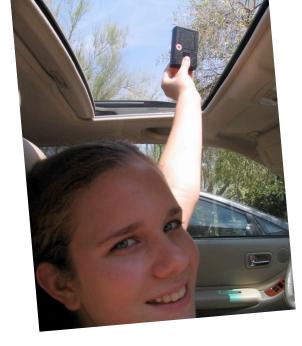

 After you press the button to take a reading, the SQM will beep while it is accumulating photons. The beeping will stop once the reading is ready to be viewed.

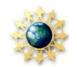

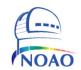

#### Magnitudes and Sky Quality Meter Readings

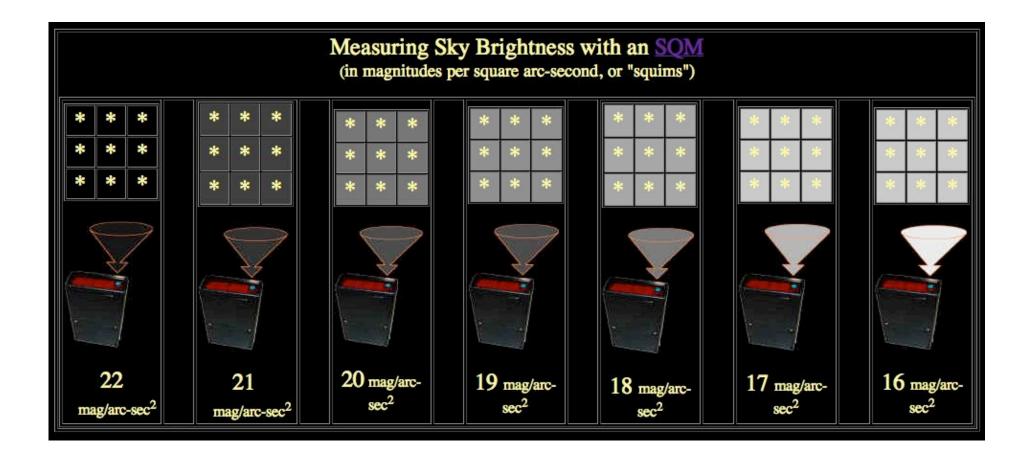

5/26/08

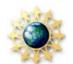

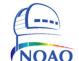

# What to Watch Out For When Using the SQM

- The temperature in °C then °F is displayed when you press and hold the button a second time.
- Also the model and serial number is displayed.
- The meter readings are somewhat temperature dependent.
  - Leave meter outside a few minutes before taking measurements depending on the temperature differential.
- ALSO: Avoid streetlights and buildings.
  - Be at least as far from them as they are high.

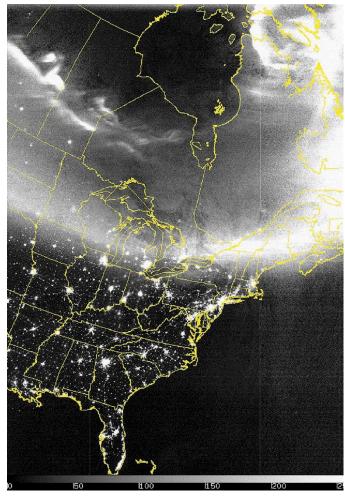

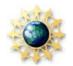

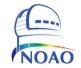

## Data Input for SQM

- Date and Local Time
- Latitude and Longitude
- Cloudy Sky/No Data
- Meter Reading (from sky brightness meter)
- SQM Serial #

#### **OPTIONAL INPUT:**

- Comments on location
- Estimate of cloud cover
- Comments on sky
- Additional comments

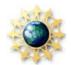

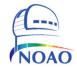

## Report Form

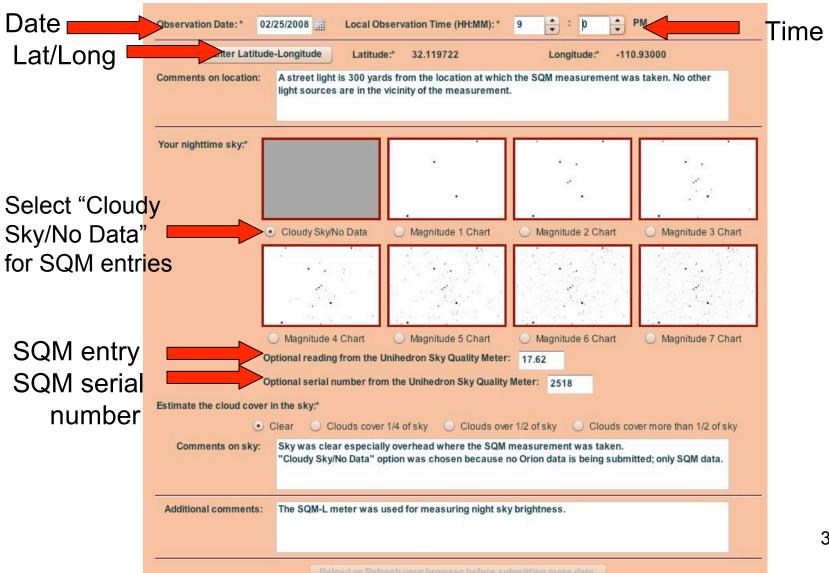

# SQM Measurements vs Population Density Tucson, Arizona

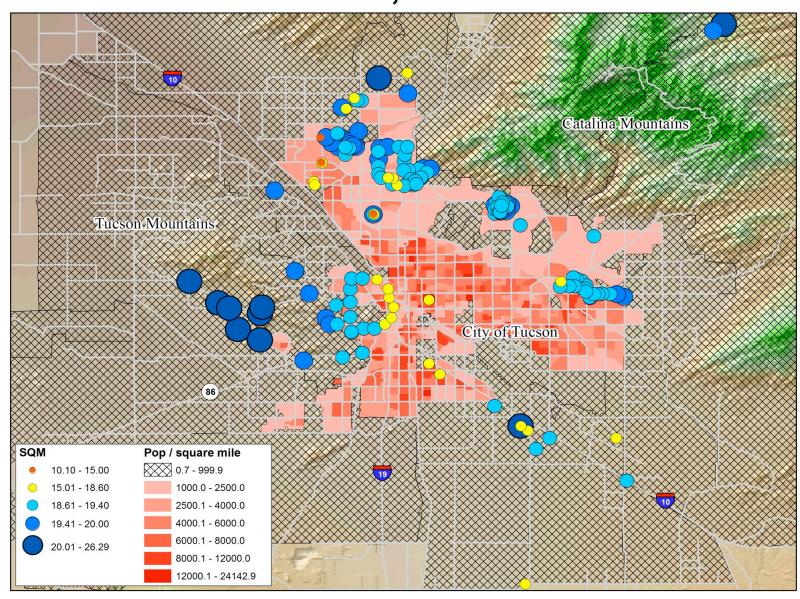

# SQM Measurements vs Nighttime Lights Tucson, Arizona

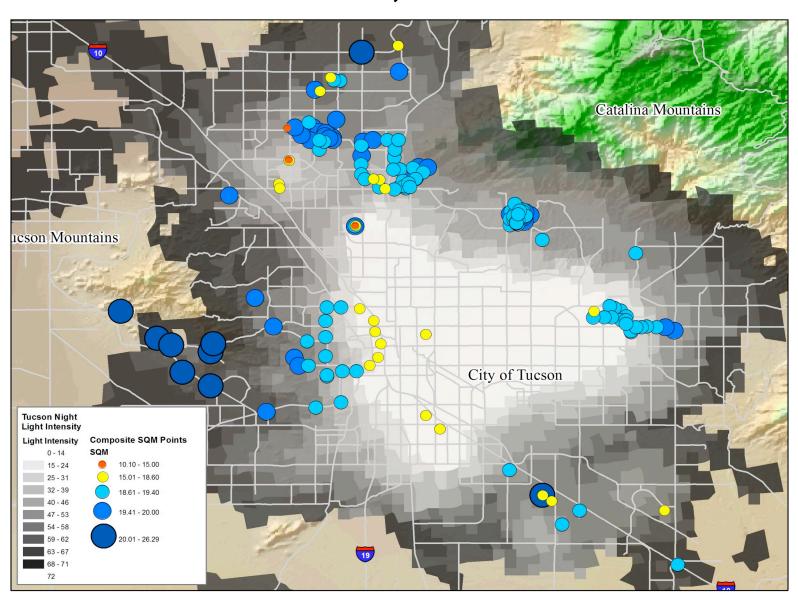

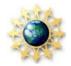

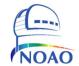

### GLOBE at Night Wants You! Sign up today! March 16 - 28, 2009

- Participate in
  - unaided eye observations and
  - sky brightness meter measurements
- With a kit and SQM:
  - become a local coordinator for the public who would take measurements & report them on-line.
- By 2009, quantitative approaches will be extended to other countries to make a worldwide major impact during the International Year of Astronomy!

http://www.globe.gov/globeatnight/

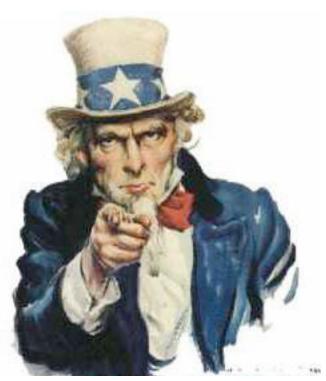

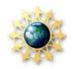

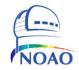

### The Future: IYA 2009

 The GLOBE at Night campaign will expand to more countries under the auspices of the

#### **International Year of Astronomy 2009**

 US IYA GOAL: "To offer an engaging astronomy experience to every person in the country, and to cultivate partnerships to sustain public interest."

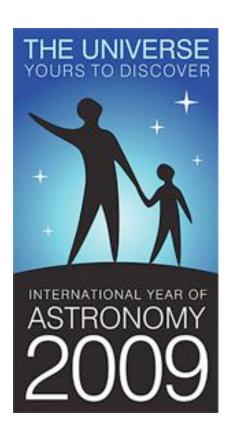

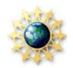

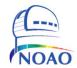

#### **Contact Information**

Connie Walker

cwalker@noao.edu

520-318-8535

**National Optical** 

Astronomy Observatory

950 N. Cherry Ave.

Tucson, AZ 85719

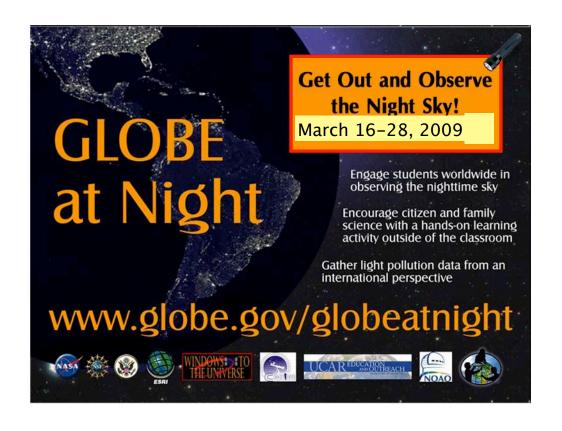

5/26/08